Принято педагогическим советом протокол № 6 от «31» мая 2019 года

en ys

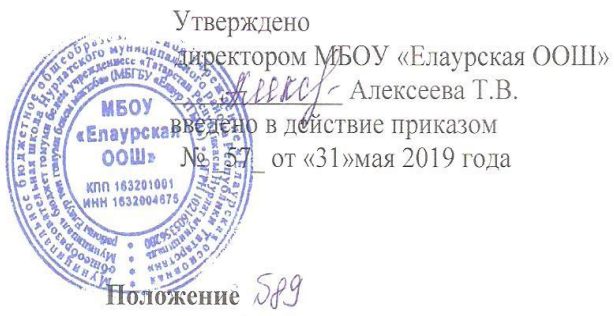

о ведении электронного журнала МБОУ «Елаурская ООШ»

#### 1. Общие положения

 $1.1.$ Настоящее положение разработано в соответствии с Федеральным законом от 29.12.2012 года №273-ФЗ «Об образовании в Российской Федерации» и определяет условия и правила работы педагогов школы с классными журналами в электронном виде (далее - электронный журнал). Контроль за ведением электронного журнала, процедуры обеспечения достоверности вводимых данных, надежности их хранения и контроль за соответствием электронных журналов к документообороту, включая создание резервных копий, твердых копий.

 $1.2.$ Ответственность за соответствие зафиксированных в электронном журнале данных учета фактам реализации учебного процесса лежит на директоре школы.

1.3. соблюдение При ведении учета необходимо обеспечивать действующего законодательства РФ о персональных данных.

1.4. Электронный журнал служит для решения следующих задач:

хранение данных об успеваемости и посещаемости, обучающихся школы в электронном  $\bullet$ виде;

 $\bullet$ оперативный доступ к оценкам за весь период ведения журнала, по всем предметам, в любое время всем участникам образовательного процесса - родителям (законным представителям), обучающимся, учителям, администрации школы;

автоматизация отдания периодических промежуточных и итоговых отчетов учителей- $\bullet$ предметников, классных руководителей;

 $\bullet$ своевременное информирование родителей (законных представителей) по вопросам успеваемости их детей, посещаемости занятий;

информированием родителей (законных представителей) и обучающихся о домашних  $\bullet$ заданиях по различным предметам;

обеспечение возможности прямого общения между учителями, руководителями  $\bullet$ образовательных учреждений, родителями (законными представителями) и обучающимися вне зависимости от их местоположения.

#### 2. Описание электронного журнала в информационной системе «Электронное образование в PT» (http://edu.tatar.ru)

 $2.1.$ Электронный журнал представляет собой электронную версию бумажного классного журнала. Директор школы и его заместители осуществляют контроль, за правильностью ведения электронного журнала, имеют доступ к просмотру и распечатке страниц электронных журналов.

- Работа с электронными журналами доступна учителям при полном формировании администрацией школы раздела «Моя школа», а именно, в срок до 1 сентября текущего учебного года должны быть заполнены следующие разделы:

 $\mathbf{I}$ 

- Учебный год (название учебного года);
- Типы и границы учебных периодов;
- Профили звонков;
- Учебные планы;
- Кабинеты;
- Предметы;
- Сотрудники;
- Классы.

ется из личного кабинета учителя. Личный кабинет – это виртуальное пространство пользователя в информационной системе «Электронное образование в Республике Татарстан» (далее система), где пользователь размещает информацию о себе и где отображается его функционал и действия в системе (далее – личный кабинет). Учителю доступны страницы журналов тех классов, в которых он преподает свой предмет. Список класса, даты проведения уроков в журнале формируется автоматически на основании раздела «Моя школа». Классный руководитель имеет возможность просматривать журнал своего класса по всем предметам без права редактирования.

2.4. Учитель-предметник, проверяя и оценивания знания учащихся, выставляет оценки в журнал, а также обязательно отмечает посещаемость учеников. В контекстном меню, открываемом при нажатии кнопки указательного устройства ввода (далее – контекстное меню), можно выбрать:

- оценку от 1 до 5 баллов;
- отметку об отсутствии на уроке («н» не был, «б» болел);
- замечание в случае необходимости (сообщение родителям).

2.5. Во вкладке «Итоговая ведомость» автоматически формируется и отображается оценка за учебный период, за год.

2.6. Учителем-предметником заполняются темы уроков. Виды работ на уроке (задания, за которые ученик на уроке может получить оценку) выбираются из контекстного меню:

- домашняя работа;
- ответ на уроке;
- контрольная работа;
- срез знаний;
- лабораторная работа;
- самостоятельная работа;
- проект;
- реферат;
- практическая работа;
- диктант;
- сочинение;
- изложение;
- зачет;
- тестирование
- работа над ошибками.

2.7. В графе «Домашнее задание» записывается содержание домашнего задания и характер его выполнения, страницы, номера задач и упражнений, практические работы (в случае, если домашнее задание задается).

2.8. Средняя оценка за период (четверть, полугодие) формируется автоматически. Оценку за период выставляет учитель-предметник, выбирая из контекстного меню.

2.9. В электронном журнале учтено, что класс на занятиях делится на несколько групп.

2.10. Все записи в электронном журнале должны вестись четко, аккуратно.

2.11. Внесенное учителем в электронный журнал расписание уроков на выбранный день, домашнее задание, комментарий, сообщения родителям, оценки по предметам автоматически отображаются в электронном дневнике ученика. Родители могут просмотреть дневник ученика из своего личного кабинета, а также могут подписаться на мобильную услугу – SMS-рассылку оценок. Необходимыми условием получения мобильной услуги родителем является формирование подраздела SMS-сообщение в личном кабинете родителя.

### **3. Правила ведения и учета в электронном журнале**

3.1. Внесение информации об уроке и об отсутствующих должно производиться по факту

в день проведения. Если урок проводился другим преподавателем вместо основного, факт замены должен отражаться в момент внесения учетной записи.

3.2. Внесение в журнал информации о домашнем задании должно производиться в день проведения занятия.

3.3. Оценки за урок должны быть выставлены во время проведения урока или до 24.00 часов текущего дня.

3.4. Оценки за письменную работу должны быть выставлены в течение одной недели со дня ее проведения.

3.5. Сводная ведомость учета формируется автоматически по окончании учебного периода.

3.6. Для использования данных из электронной формы в качестве документов они выводятся на печать и заверяются в установленном порядке.

3.7. Четвертные оценки выставляются учителями – предметниками за 3 дня до завершения четверти.

## **4. Права и обязанности участников образовательного процесса при работе с электронными журналами**

4.1. Директор имеет право:

- просматривать все электронные журналы школы без права редактирования;

- распечатывать страницы электронных журналов;

заверять распечатанный вариант электронного журнала подписью и печатью школы. Директор обязан:

- создавать логины своим заместителям для доступа в личный кабинет в системе;

- заполнять раздел «Моя школа»;
- следить за заполнением электронных журналов учителями.
- 4.2. Заместители директора имеют право:
- просматривать все электронные журналы школы без права редактирования;
- распечатать страницы электронных журналов.

Заместители директора обязаны:

- создавать логины учителям, которых они курируют, для доступа в личный кабинет системы;
- заполнять раздел «Моя школа»;

- следить за заполнением электронных журналов учителями.

4.3. Учитель-предметник имеет право:

- просматривать и редактировать электронный журнал лишь тех классов, в которых преподает;

Учитель-предметник обязан:

- заполнять темы уроков, виды работ на уроке, домашние задания и писать сообщения родителям (в случае необходимости);

- выставлять оценки и отмечать отсутствующих на уроке

4.4. Классный руководитель имеет право:

- просматривать журнал своего класса по всем предметам без права редактирования. Классный руководитель обязан:

- создавать логины ученикам и их родителям для доступа в личный кабинет системы;

- информировать родителей о существовании электронных дневников и SMS-рассылки оценок.

4.5. Ученик имеет право:

- просматривать свою успеваемость;

- просматривать домашние задания.

Ученик обязан:

- оповещать учителя об ошибочно выставленной оценке.

4.6. Родители имеют право:

- просматривать успеваемость ребенка в электронном виде;

- пользоваться мобильной услугой – SMS-рассылка оценок на личной мобильный телефон родителя.

# **5. Ограничения для участников образовательного процесса при работе с электронными журналами и дневниками.**

5.1. Участникам образовательного процесса, указанным в разделе 4 настоящего Положения, запрещается передавать персональные логины и пароли для входа в информационную систему «Электронное образование в РТ» другим лицам.